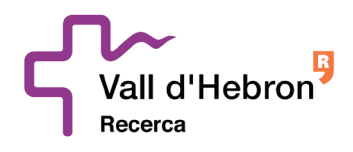

# **Principals punts de l'eina:**

# **SOBRE DIGITAL**

La contractació electrònica és un dels pilars de la Llei de Contractes del Sector Públic 9/2017, estenent-se la seva obligatorietat per les diferents fases del procediment de contractació pública, des de la presentació d'ofertes fins arribar a totes les comunicacions que puguin realitzar-se entre l'òrgan de contractació i els licitadors.

Amb la finalitat de permetre el compliment d'aquesta obligació, des de la Generalitat de Catalunya s'ha treballat en la construcció de l'eina "e-Licita".

El Sobre Digital, plenament integrada amb la Plataforma de serveis de contractació pública de la Generalitat de Catalunya, constitueix una solució de licitació electrònica ensobrada per la presentació i l'obertura d'ofertes de manera electrònica, que garanteix la confidencialitat del seu contingut fins el moment de l'obertura.

Per aquest motiu, la Fundació Hospital Universitari Vall Hebron – Institut de Recerca (VHIR) posa a disposició dels licitadors la present recopilació dels principals punts a tindre en compte per presentar ofertes a través de l'eina SOBRE DIGITAL:

## **- Com presentar una oferta amb Sobre Digital:**

Resulta imprescindible revisar el funcionament i les implicacions de l'eina Sobre Digital (e-Licita) de manera prèvia a qualsevol presentació.

**A través del següent enllaç**, els licitadors podran accedir al Manual d'ús i Vídeo explicatiu amb els passos detallats de cada fase del procés, als Requisits tècnics de l'eina i a l'espai per realitzar les Proves que siguin necessàries:

[https://contractaciopublica.gencat.cat/ecofin\\_sobre/AppJava/views/ajuda/empreses/index.xhtml?set](https://contractaciopublica.gencat.cat/ecofin_sobre/AppJava/views/ajuda/empreses/index.xhtml?set-locale=ca_ES) [-locale=ca\\_ES](https://contractaciopublica.gencat.cat/ecofin_sobre/AppJava/views/ajuda/empreses/index.xhtml?set-locale=ca_ES)

## **- Accés al Sobre Digital:**

Per poder presentar una oferta per un expedient de licitació mitjançant l'eina Sobre Digital, s'ha d'accedir al portal de Contractació Pública de la Generalitat de Catalunya: [https://contractaciopublica.gencat.cat](https://contractaciopublica.gencat.cat/)

(És molt recomanable accedir el més aviat possible a l'eina, per dotar-se del marge suficient per realitzar totes les fases i requeriments implícits en el procés de la presentació d'ofertes en format digital).

Un cop dins el portal, s'ha d'anar a l'apartat anuncis de licitació i buscar l'expedient d'interès pel licitador:

Hebron

 Pg. Vall d'Hebron 119-129, 08035 Barcelona Edifici Mediterrània, 2ª planta Telèfon: 93.489 44 59

[contractació.publica@vhir.org](mailto:contractaci%C3%B3.publica@vhir.org) /<https://vhir.vallhebron.com/ca>

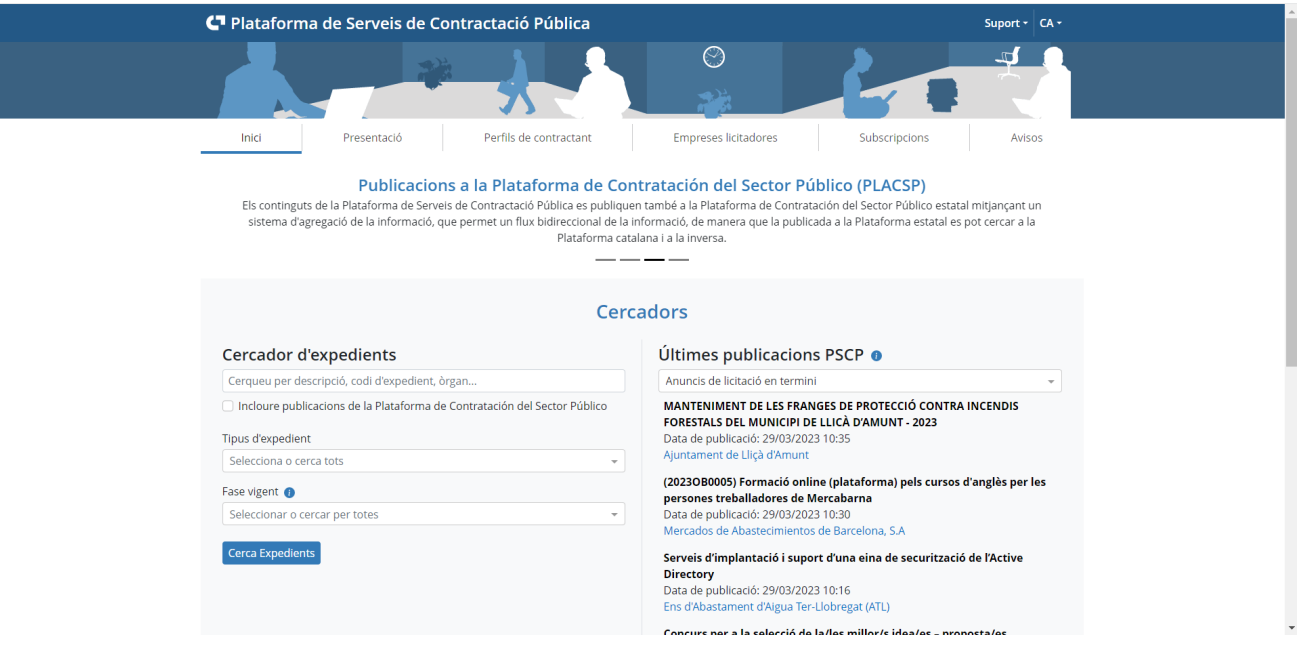

Un cop seleccionat l'expedient en qüestió, a la part esquerra li apareixerà el següent requadre. Al clicar en la primera opció, s'inicia la primera fase del procés.

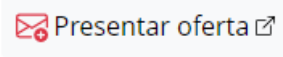

## **-Signatura amb Certificat digital:**

Durant el procés per presentar una oferta a través de la Plataforma Sobre Digital, caldrà signar amb certificat digital un PDF descarregat prèviament. Aquest pas es realitza fora de l'aplicació de sobre digital.

La signatura valida que l'empresa està en possessió dels certificats vàlids per a la presentació de l'oferta. S'entén com a certificat vàlid quan:

- Està emès per una autoritat certificada reconeguda per PSIS
- Certificat de nivell 3 o superior segons la categoria de PSIS
- Certificat vigent (no està caducat)
- Certificat no revocat

Per tal d'ajudar en el pas de la signatura es pot consultar a un manual guiat de com signar el resum PDF generat, a través del següent enllaç:

[https://contractaciopublica.gencat.cat/ecofin\\_sobre/AppJava/views/ajuda/empreses/eines.xhtml](https://contractaciopublica.gencat.cat/ecofin_sobre/AppJava/views/ajuda/empreses/eines.xhtml)

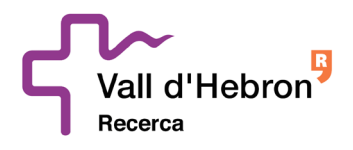

## **-Signatura amb Certificat digital ESTRANGER:**

La Plataforma Sobre Digital permet a les empreses licitadores estrangeres presentar les ofertes amb certificats de signatura estrangers (certificat digital d'una autoritat no reconeguda per el PSIS)

No obstant, En la fase de signar amb certificat digital un PDF descarregat prèviament, en la majoria del casos apareixerà el missatge: error en la validació de la signatura.

En aquests casos la Plataforma Sobre Digital no valida el certificat utilitzat però l'empresa licitadora pot presentar la seva oferta igualment.

#### **- Enviament de paraules clau:**

Tots els sobres que no contenen informació administrativa han de tenir una paraula clau definida per l'empresa, la qual xifrarà els fitxers en el navegador abans d'enviar-los. **És molt important** tenir la custòdia d'aquestes paraules clau, ja que un cop passat el termini de presentació, aquestes seran requerides per part de la Plataforma.

Aquest fet s'ha de tenir molt en compte, ja que un cop es procedeixi a l'obertura dels sobres, si l'empresa no ha facilitat les claus requerides prèviament, serà **directament descartada** del procés de licitació corresponent.

#### **- Suport tècnic:**

Si esteu licitant electrònicament fent ús dels serveis de la Plataforma de Serveis de Contractació Pública (PSCP) i teniu una incidència o consulta tècnica en la preparació o enviament de la oferta o altres consultes relacionades amb la PSCP, us heu de posar en contacte amb el SAU TIC (de dilluns a divendres de 8:00 h a 20:00 h), mitjançant els canals següents:

- 1. Bústia de correu electrònic: [sau.tic@pautic.gencat.cat](mailto:sau.tic@pautic.gencat.cat) indicant en l'assumpte del correu "Codi 31: "PSCP-eines de licitació electrònica" i indicant en el missatge la informació següent:
	- Codi de l'expedient
	- Òrgan de contractació
	- **Data i hora límit de presentació de l'oferta**
	- Nom empresa + dades de contracte
	- Impressió de pantalla amb el missatge d'error
	- Descripció de les operacions realitzades i del problema sorgit
- 2. Telèfon: 900 924 009 + extensió 1 (canal preferent per incidències que es produeixin en les últimes 24h del termini de presentació d'ofertes).

**En tot cas, és responsabilitat de les empreses licitadores el contactar amb el servei de suport amb l'antelació necessària suficient per poder rebre'n el suport que requereixen.**